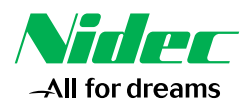

# **Unidrive M200 AC Drives**

## **Flexible machine integration through communications and onboard PLC**

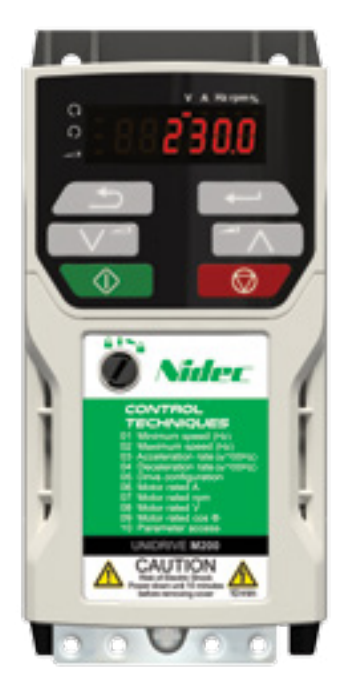

Unidrive M200 Frame Size 1

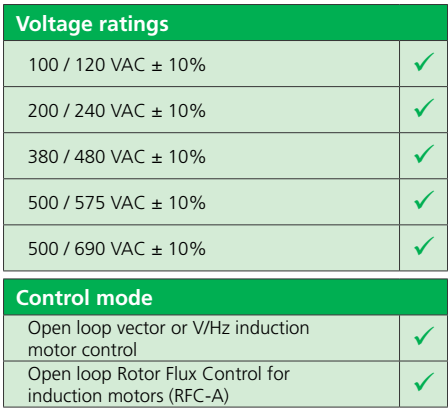

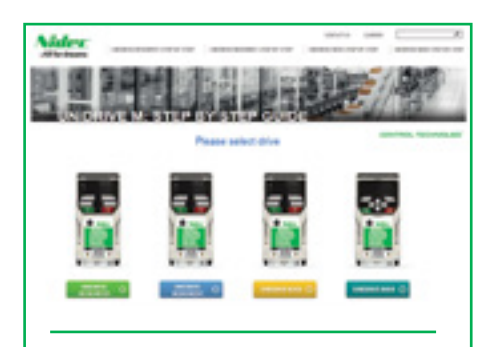

**Visit** www.Drive-Setup.com **for step by step guides, videos, software & product support documentation.**

The Unidrive M200 delivers benchmark functionality at no added cost to the base drive itself. Plug-in options, dynamic performance, PLC functionality and other advanced features such as industrial standard fieldbuses, Ethernet, and Modbus RTU communications ensure that in more complex applications Unidrive M200 can deliver more than the average general purpose drive - giving you lower cost solutions and better productivity in your motor control applications.

#### **Enhance up-time and system flexibility**

- Flexible system integration and remote diagnostics through optional industrial Ethernet and fieldbus communication
- Flexible I/O that is expandable with SI-I/O option module
- Enhanced functionality and onboard PLC programming provides a low-cost system solution, minimizing the need for additional equipment such as PLCs

#### **High performance open loop motor control**

- RFC-A (Rotor Flux Control) algorithm for exceptional induction motor control of demanding applications
- Closed loop current control without a position feedback device
- Speed control for conveyors, fans, pumps, and mixers, where their function are controlled remotely with fieldbus or Ethernet communications

#### **Key data**

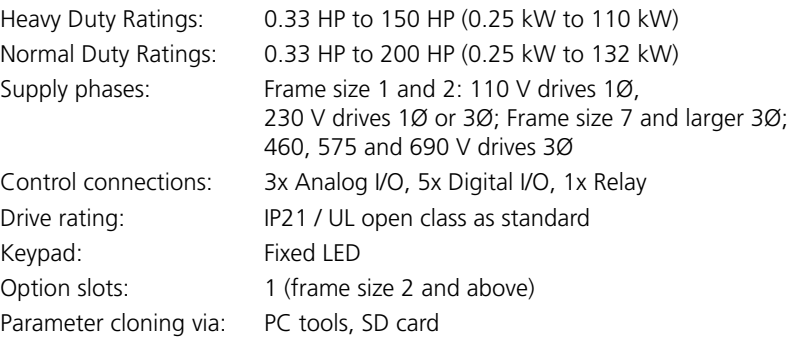

#### **How to select a drive (Consult online catalog for complete drive information)**

- 1. Electrical Considerations
	- What is the supply voltage?
	- Single or 30 input power?
	- What is the motor rating?
		- Continuous current FLA (Full Load Amps)
		- Select the drive based on motor Amps rather than horsepower
- 2. Load Type (choose one)
	- Normal Duty: Peak current is 110% of drive rating (fans, pumps, etc.)
	- Heavy Duty: Peak current is 180% (mixers, conveyors, etc.)
- 3. Drive Mechanical Mounting
	- Panel mounting as standard
	- Wall mounting UL conduit kits are available
	- Through panel mounting frames 5 and up

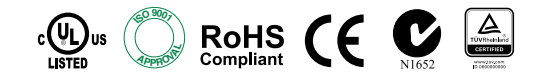

**CONTROL TECHNIQUES Call us at: +1 800 893-2321**

## **UNIDRIVE M200 AC Drives for Industrial Applications**

#### **Availability TIMES IN WORKING DAYS**

Orders received, within the maximum quantity limit (10), on day D before 3 pm Central Standard Time (CST) will have the following availability. If the order is received after 3 pm CST, 1 working day will be added to the stated availability.

#### **Order Information & Ratings**

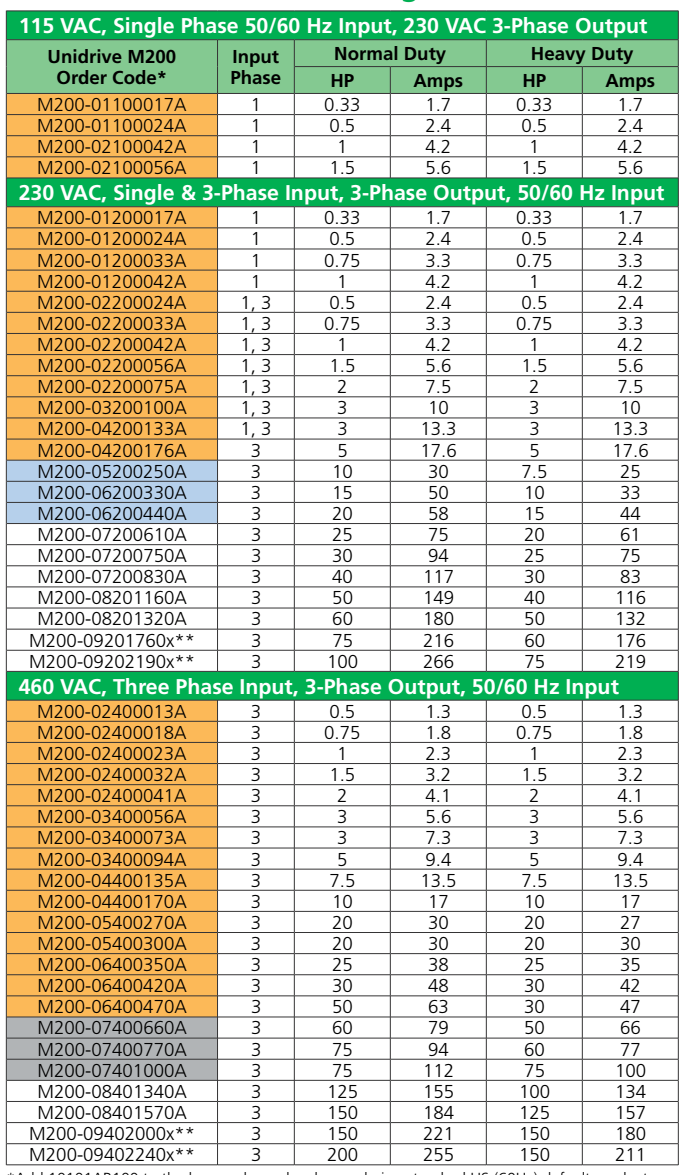

Add 10101AB100 to the base order code when ordering standard US (60Hz) default products \*\*x= A or E (9E frame requires an external AC Line Reactor)

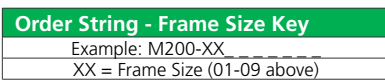

**See the Unidrive M: General Purpose AC Drives brochure for our full product offering including and 690 V solutions.**

## **Diagnostic Software**

#### Our **Drive Diagnostics APP** allows users

to quickly diagnose faults. In the unlikely event that you get a drive error, download our complimentary Diagnostics Tool app. Just input the error code on your device and you'll be given a solution. Download our Diagnostics Tool App at:

**www.ctdrives.com/diagnotics**

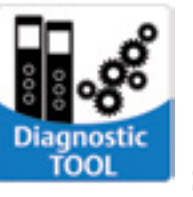

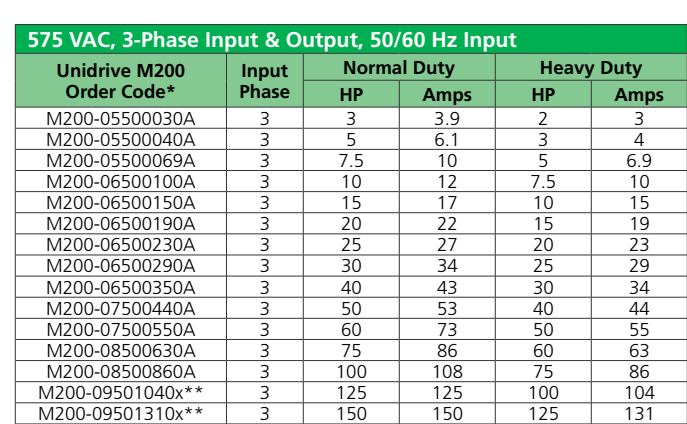

**D D+2 D+5**

## **Dimensions & Weights**

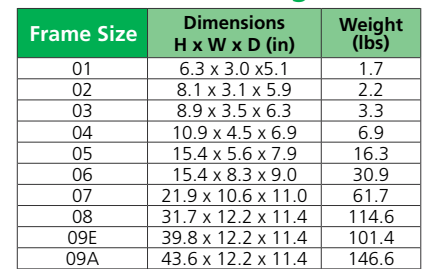

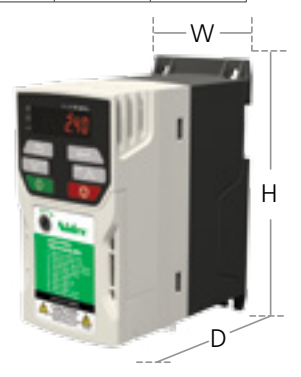

Additional distance should be added to the height dimension (H) when the AI options are fitted.

### **OPTIONS AT-A-GLANCE**

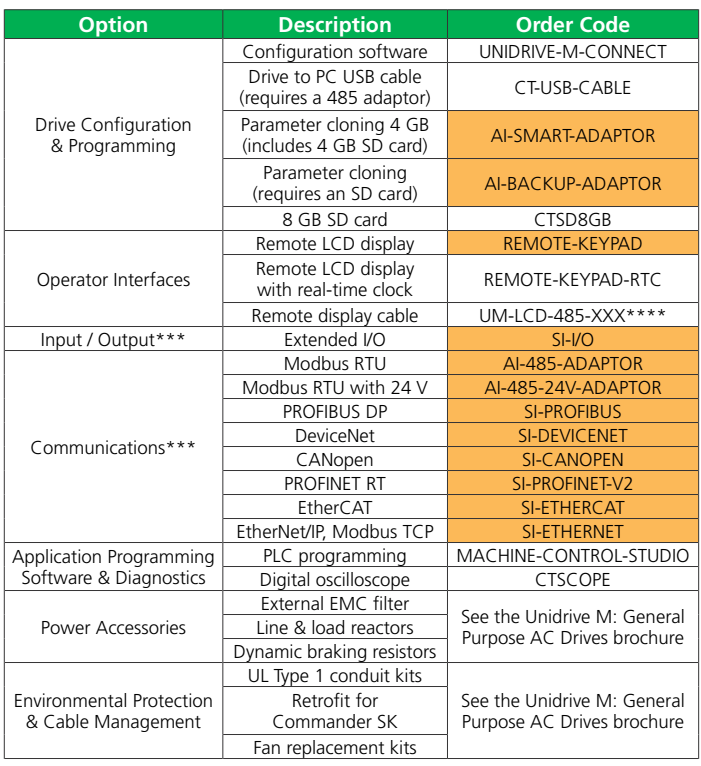

\*\*\*frame sizes 2 and up accept 1 SI option

\*\*\*\*Shielded RS485 patch cable, CAT5e, conductive metal RJ45 connectors, XXX=cable length in 5 foot increments (max 330 ft), standard lengths are (005, 010, 015, 025 and 050)

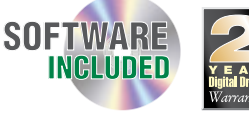

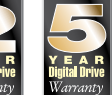

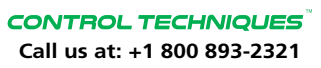